## CSI30 : Computer Graphics Lecture 9: Texture Mapping (cont.)

Tamar Shinar Computer Science & Engineering UC Riverside

### The major issues in texture mapping...

• What should the actual mapping be?

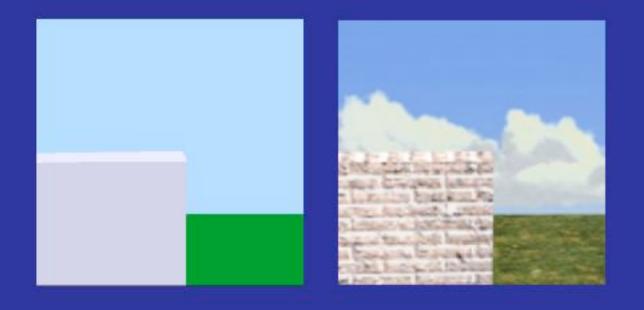

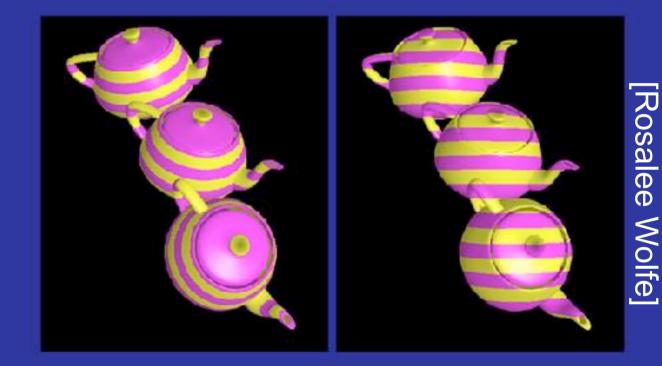

easy: rectangular surface

#### harder: parametric surface

Teapot: Which image looks better? The image on the left uses **object coordinates** in the texture mapping – this makes more sense. The image on the **right** uses **world coordinates** – texture ends up changing relative to the object **want a nice map that doesn't look distorted** 

# Given a point on the object (x,y,z), what point (u,v) in the texture we use?

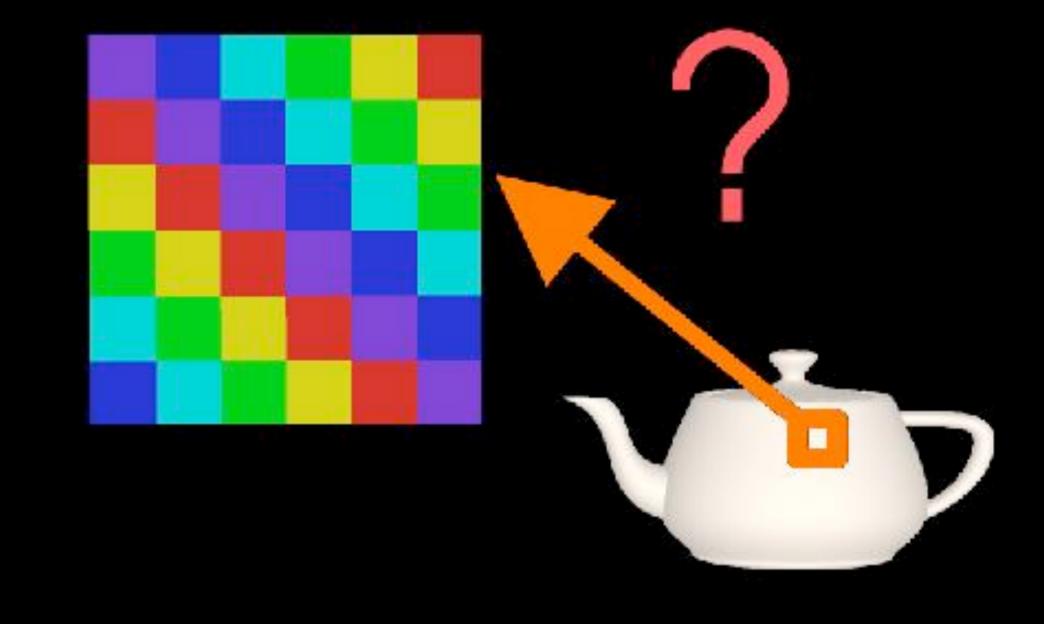

[Rosalee Wolfe]

# Example: planar mapping

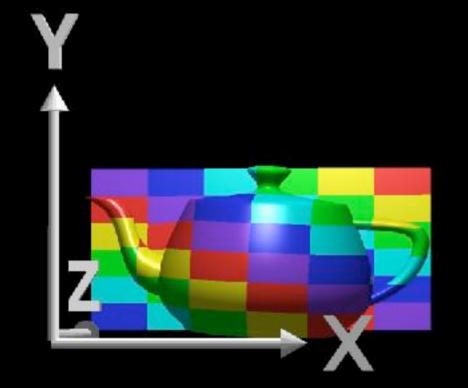

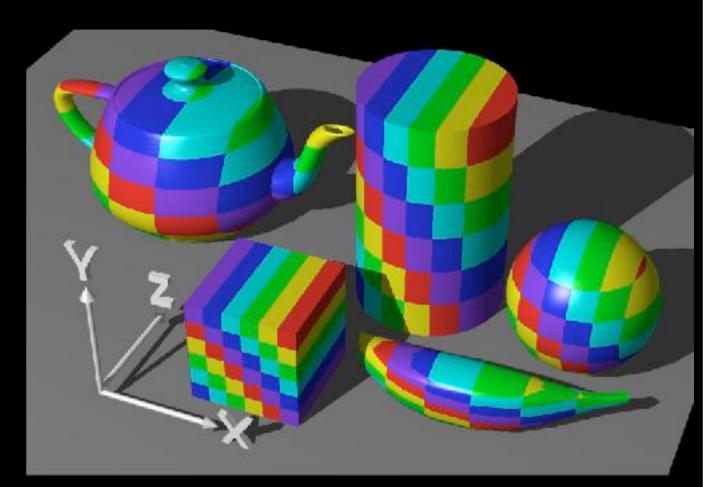

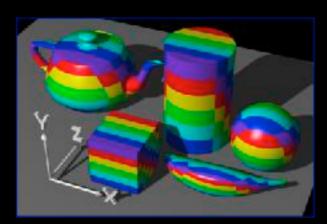

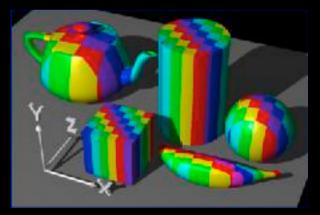

### Intermediate surfaces

First map the texture to a simpler, intermediate surface

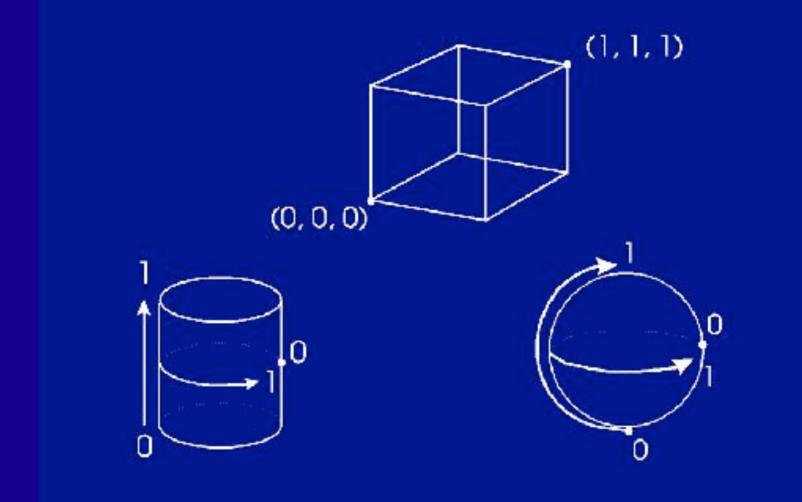

[Rosalee Wolfe]

# Cylindrical mapping

 $(x,y,z) \rightarrow (theta, h) \rightarrow (u,v)$ 

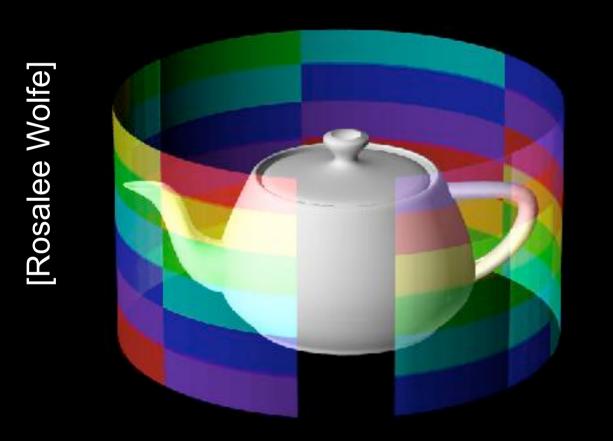

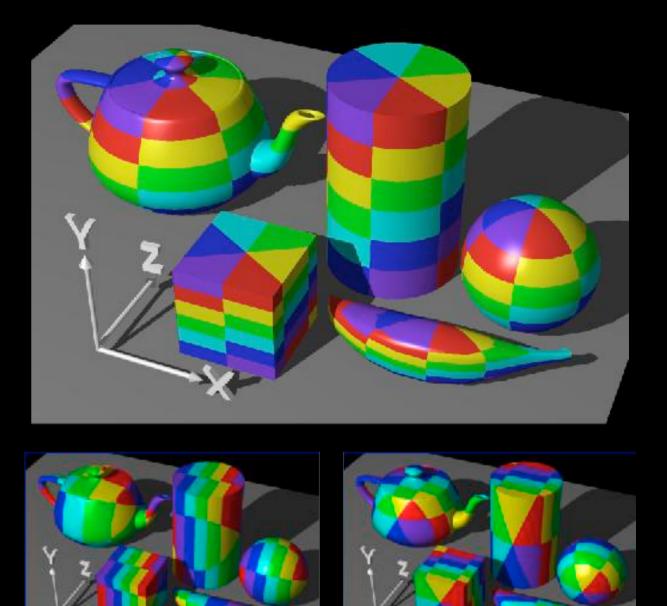

- note "pie slice" phenomena
- which coordinate axis is parallel to the cylinder axis?

# Spherical Mapping

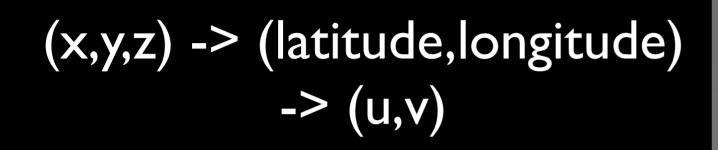

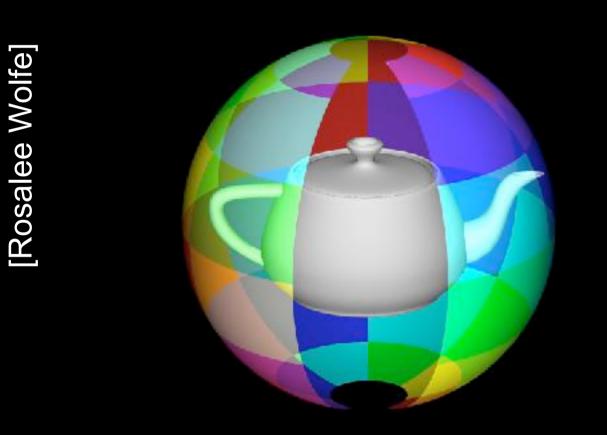

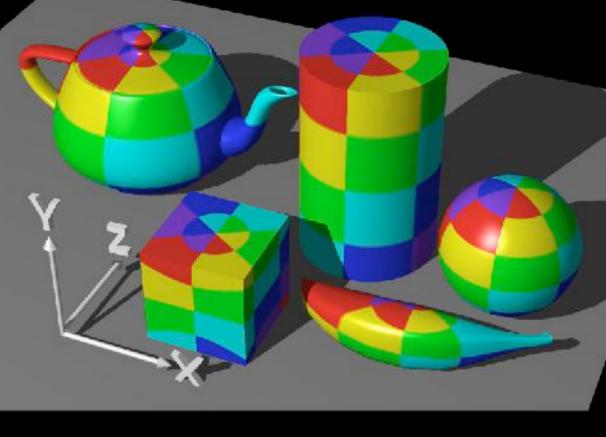

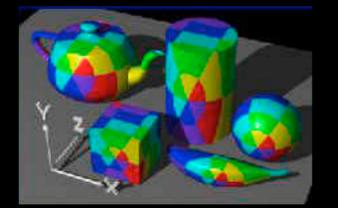

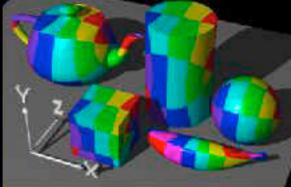

spherical map stretches squares at equator and squeezes squares at poles

# Box Mapping

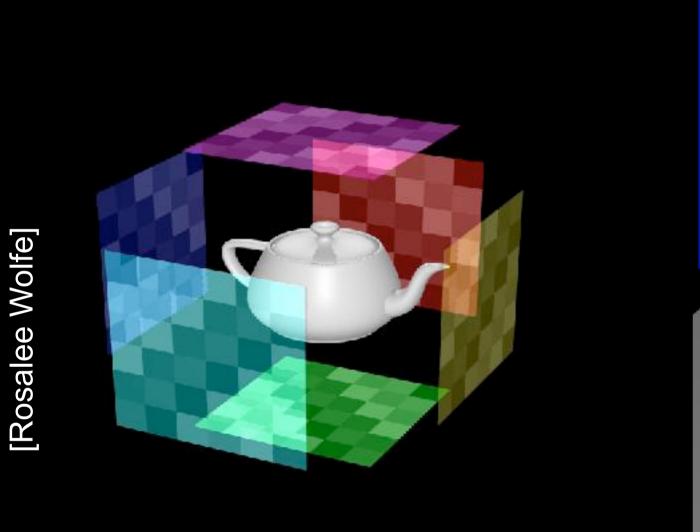

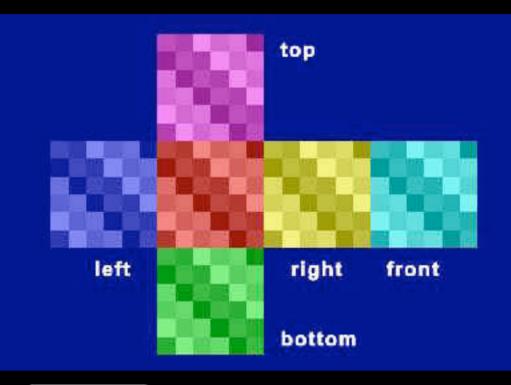

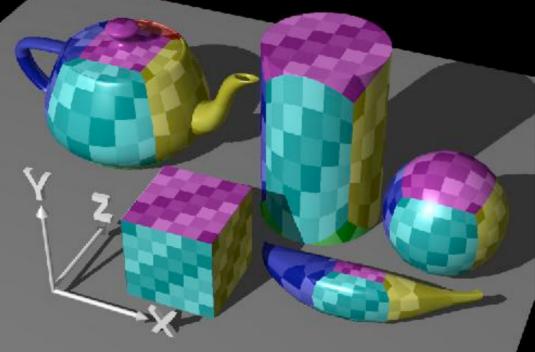

- similar to planar mapping
- planar projection -- choose which plane to project onto

# How do we map between intermediate and actual objects?

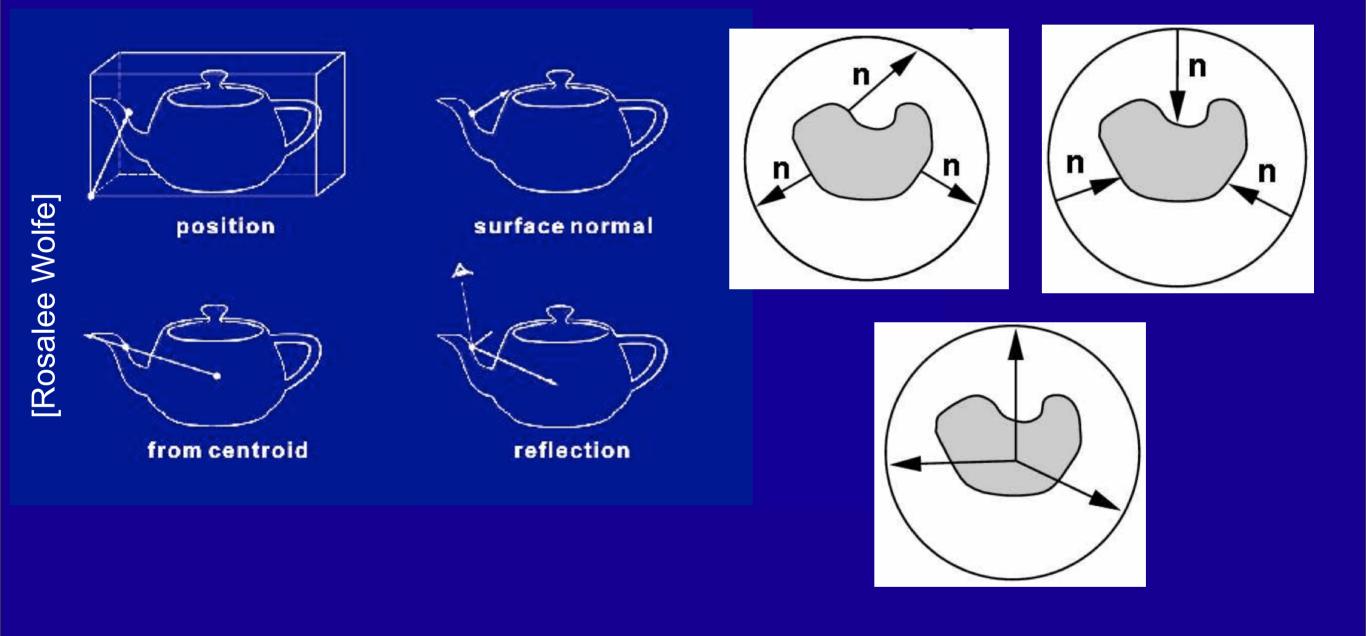

We associated (x,y,z) on the intermediate object with the texture (u,v). But which point on the actual object is this? We choose both the **intermediate shape** and the **mapping from the actual shape to the intermediate shape** 

- 1. a point on the object relative to its bounding box
- 2. see where surface normal intersects intermediate surface
- 3. shoot ray from centroid through surface point to intermediate surface
- 4. use the reflection vector (depends on the viewer position and normal)

# How do we map between intermediate and actual objects?

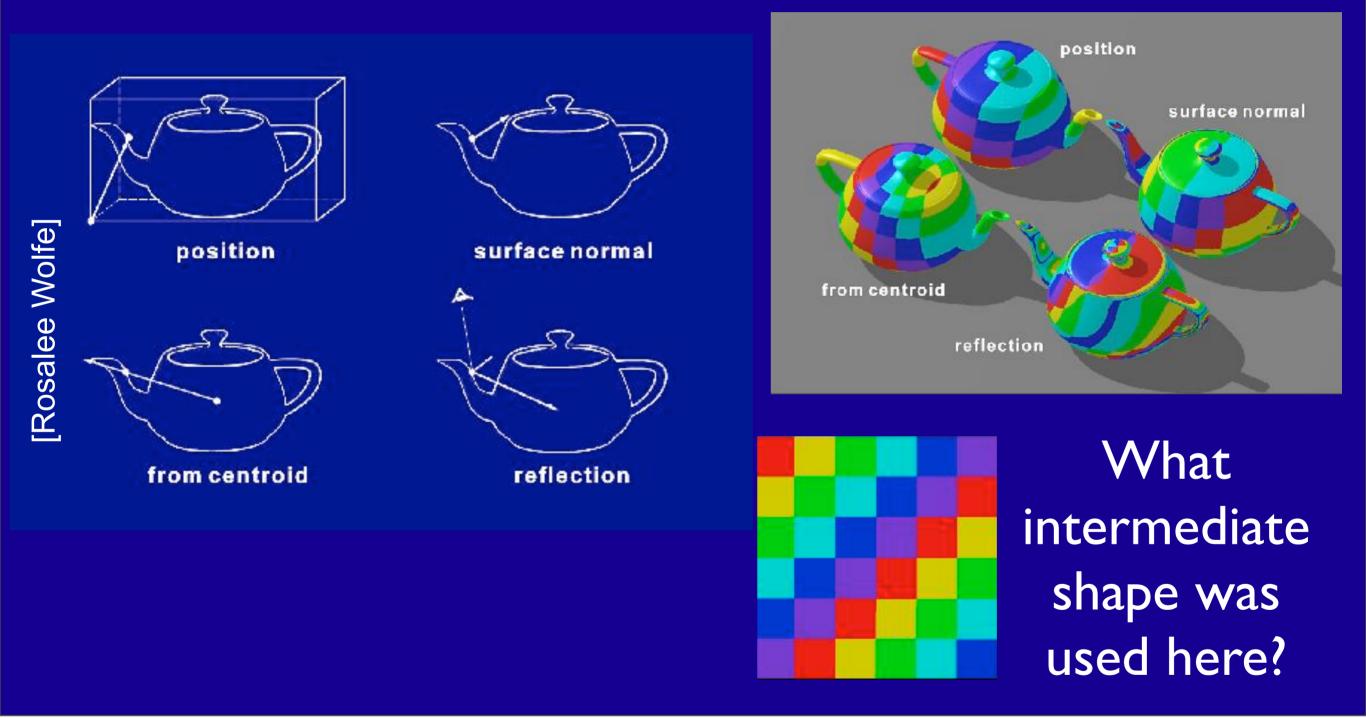

Can you tell what intermediate shape was used? Planar map - in xy plane

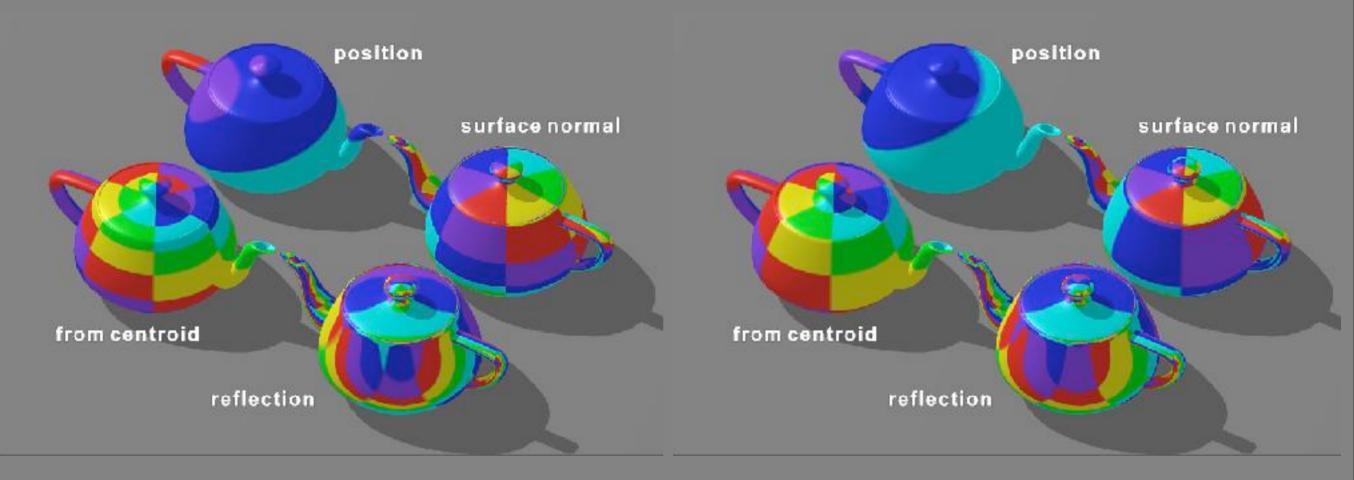

#### Cylindrical

#### Spherical

## Parametric Surfaces

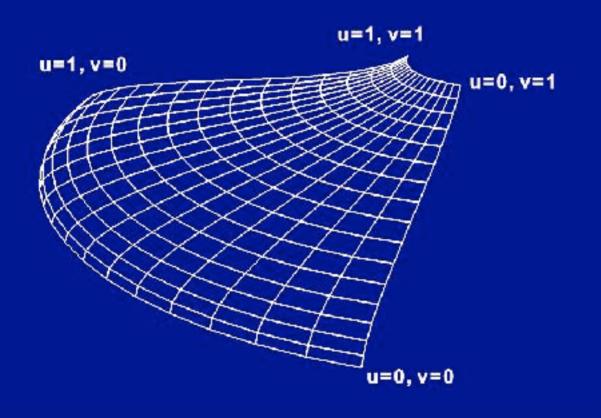

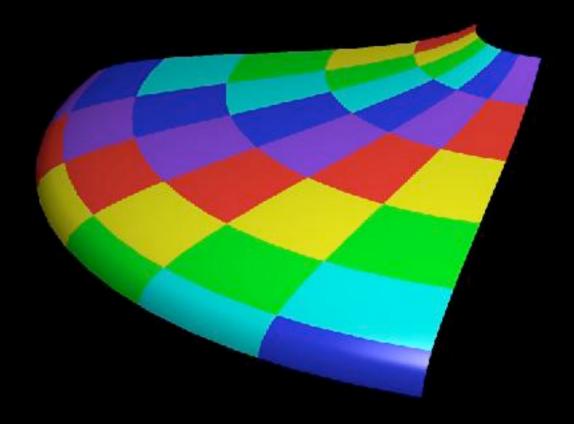

#### 32 parametric patches

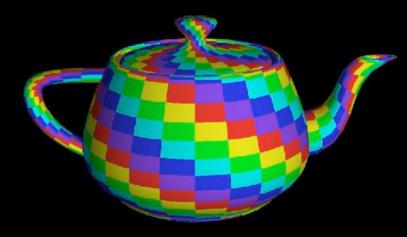

### 3D solid textures

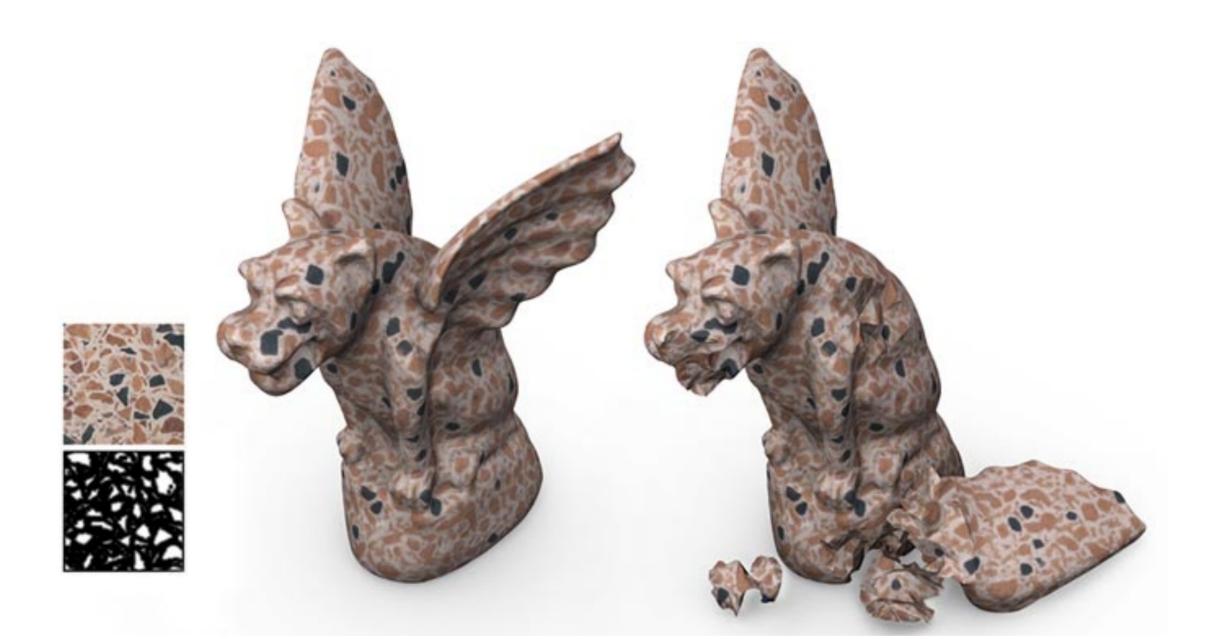

#### can map object (x,y,z) directly to texture (u,v,w)

## Procedural textures

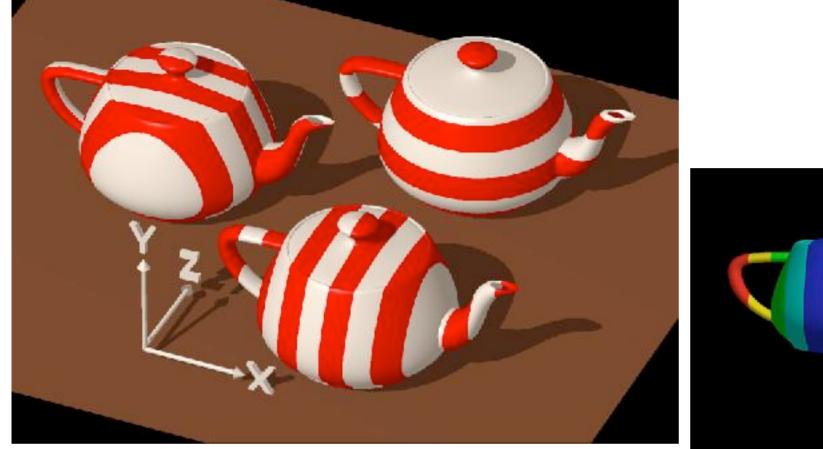

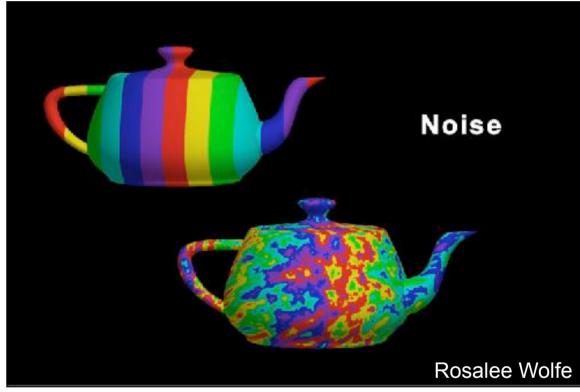

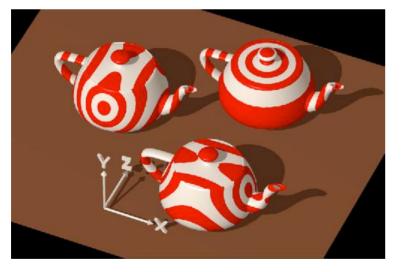

#### e.g., Perlin noise

# Triangles

# Texturing triangles

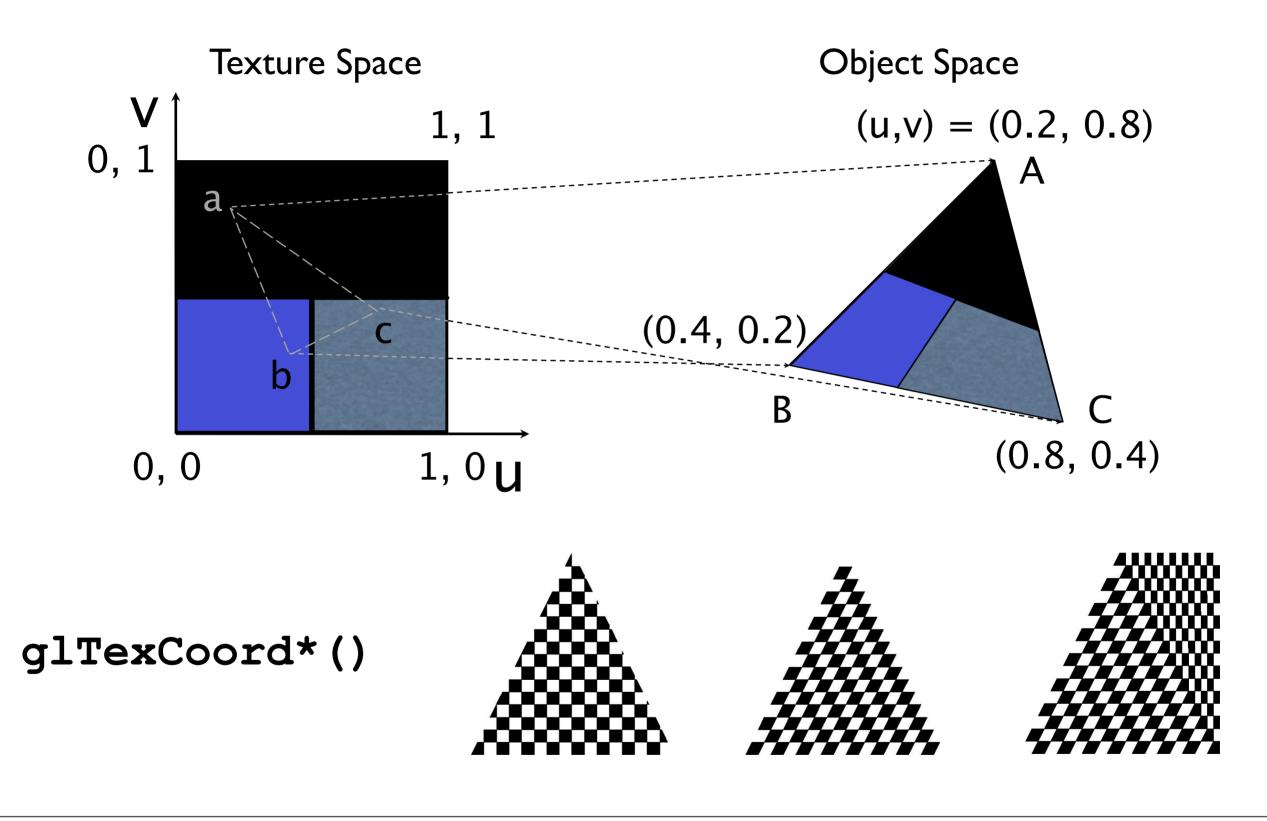

## Multitexturing

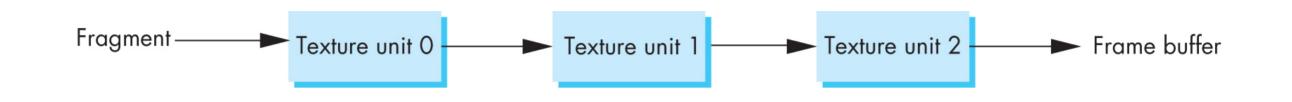

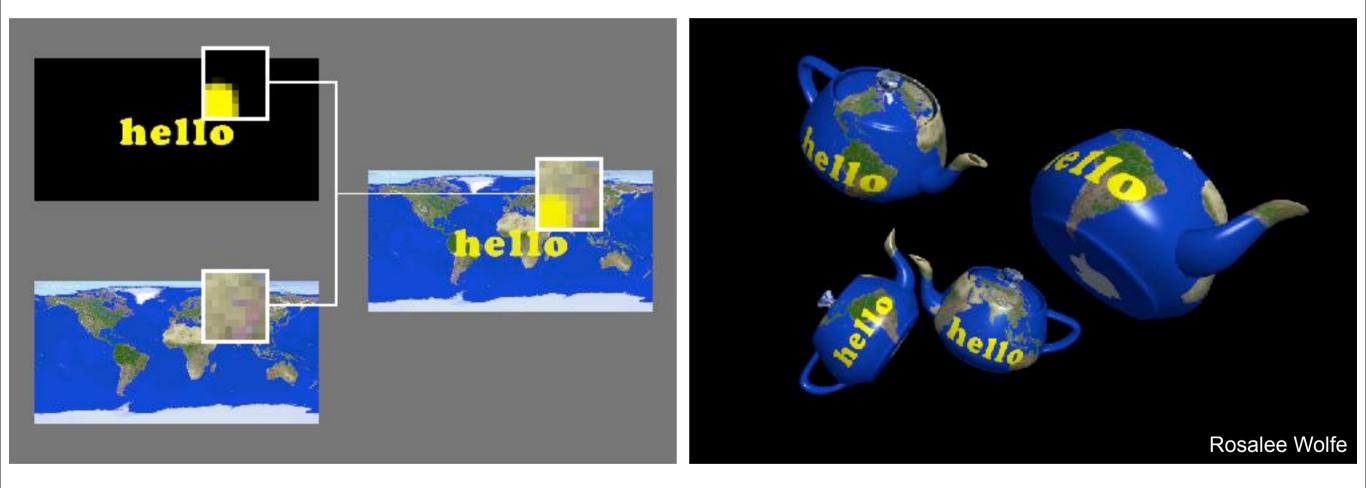

# Texture Sampling

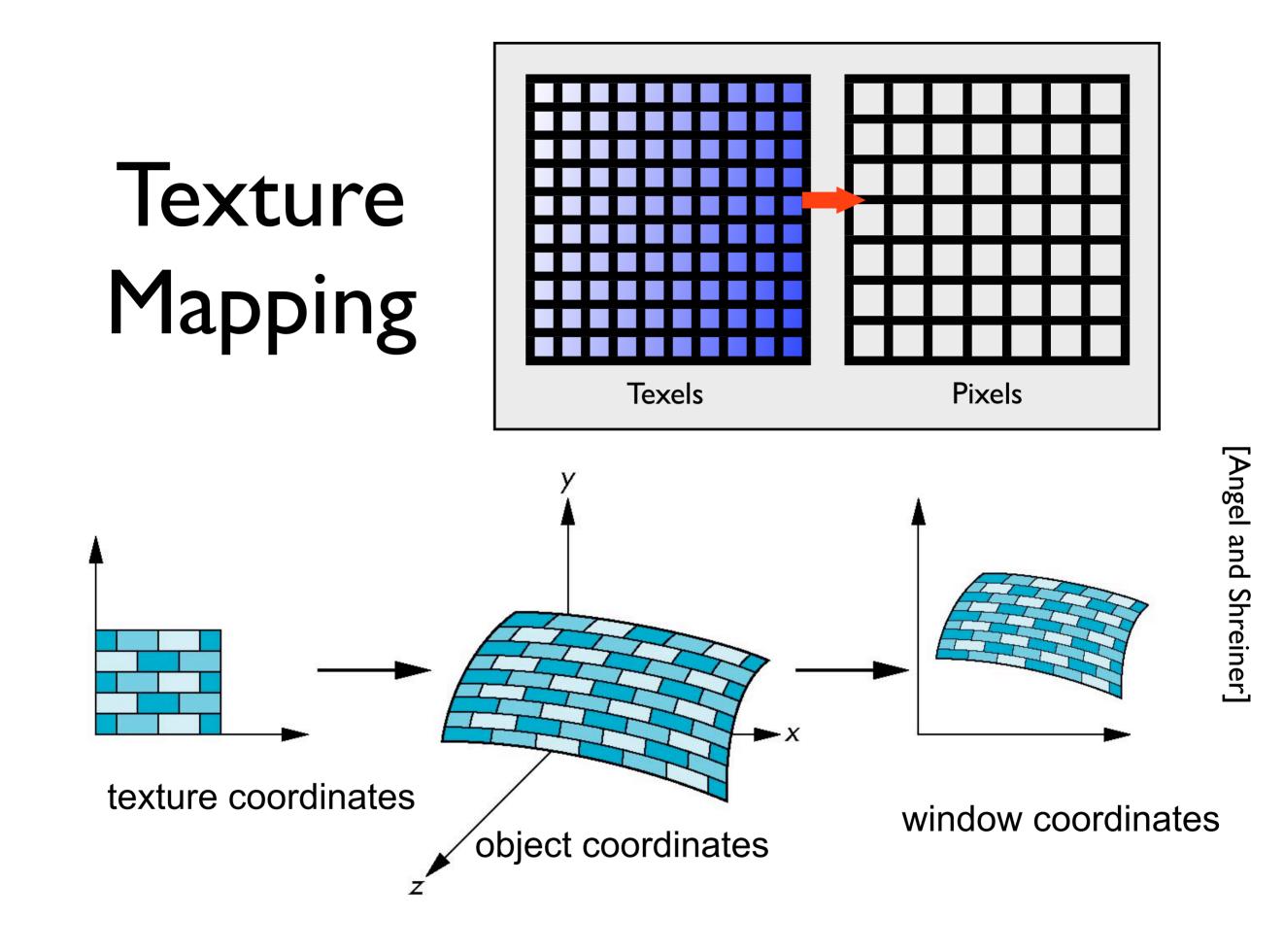

- Texture coordinates: Used to identify points in the image to be mapped
- Object Coordinates: Conceptually, where the mapping takes place
- Window Coordinates: Where the final image is really produced

# Point Sampling

Map back to texture image and use the nearest texel

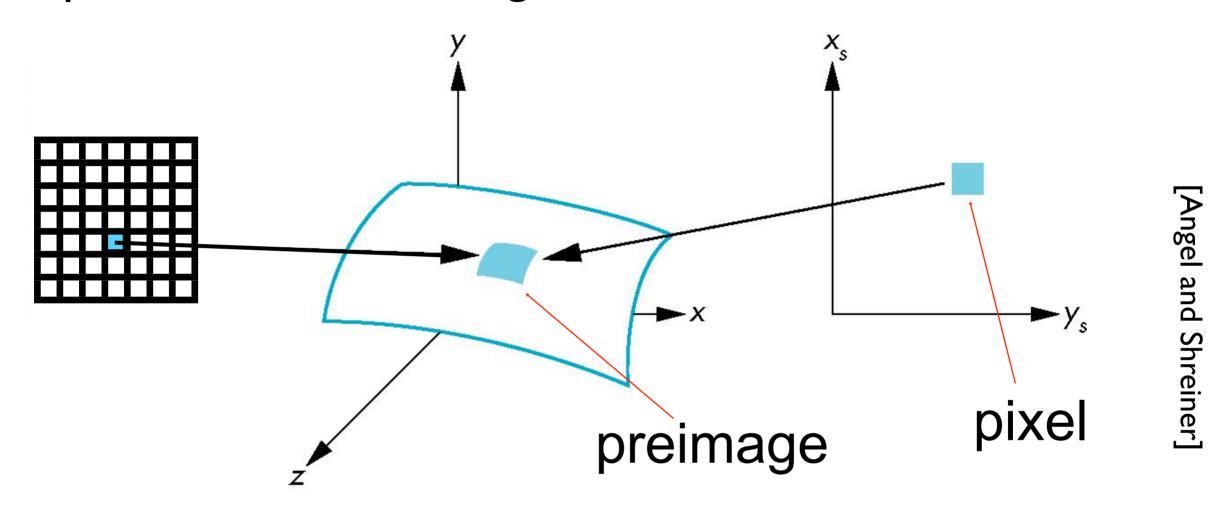

# Aliasing

**Point sampling** of the texture can lead to aliasing artifacts

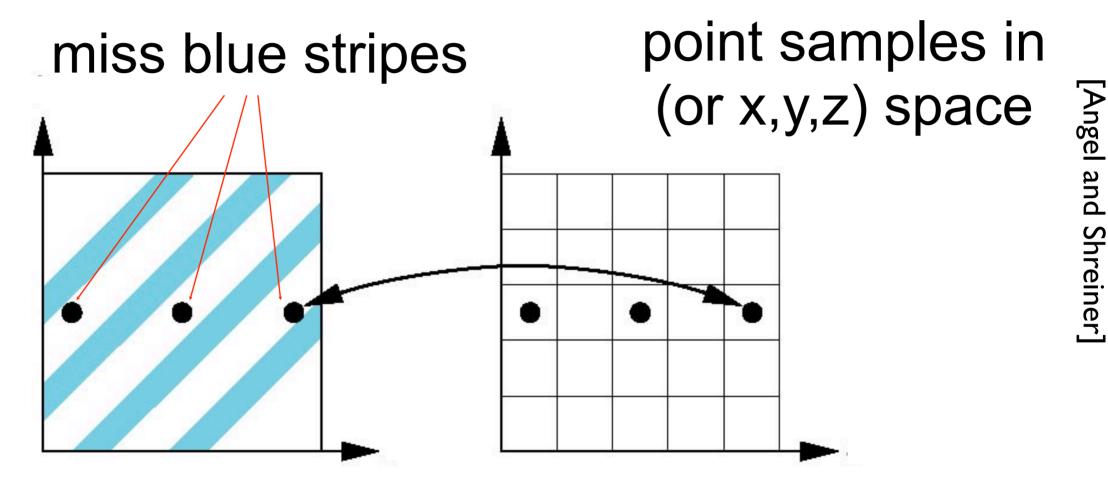

point samples in texture space

# Magnification and Minification

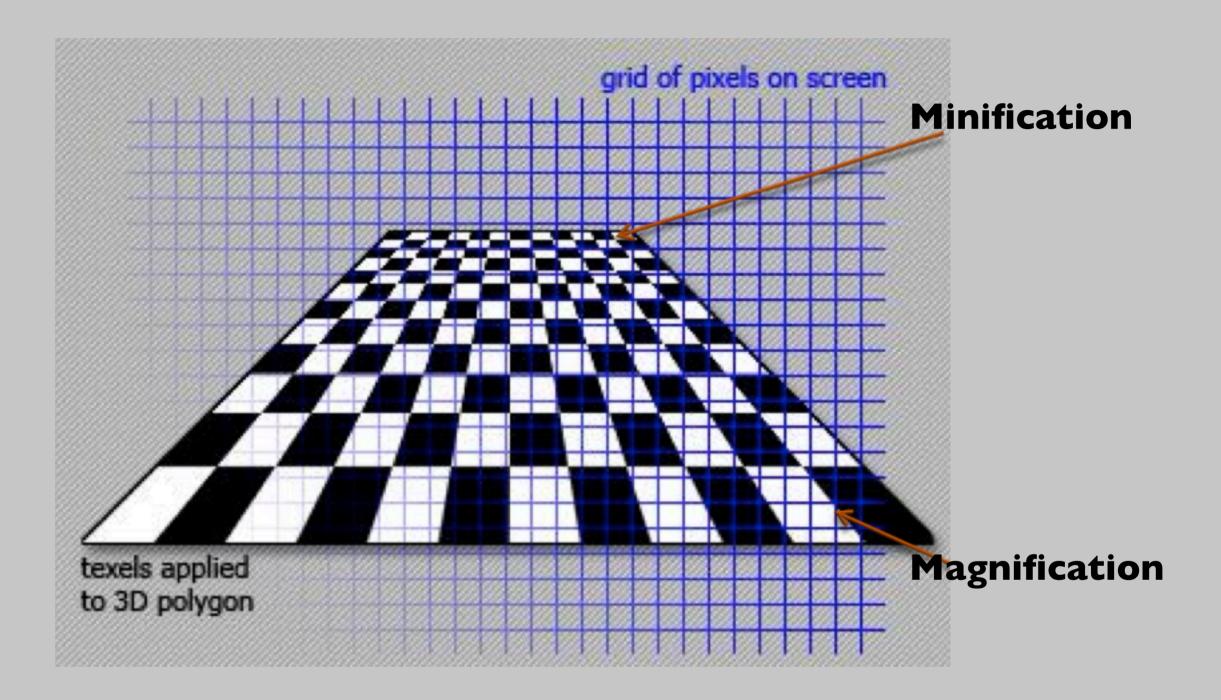

# Magnification and Minification

More than one texel can cover a pixel (*minification*) or more than one pixel can cover a texel (*magnification*)

Can use point sampling (nearest texel) or linear filtering (2 x 2 filter) to obtain texture values

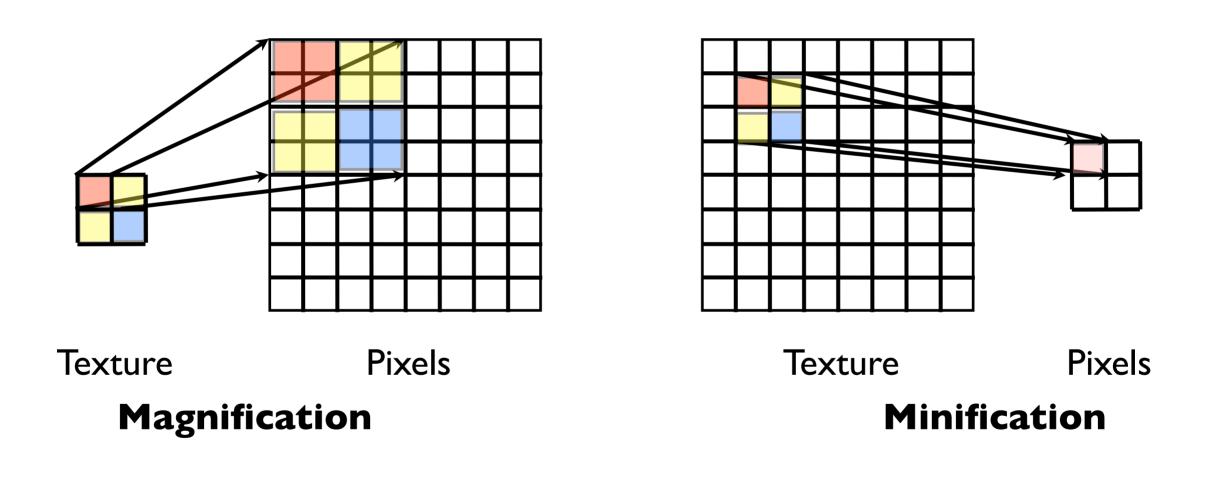

# Aliasing artifacts

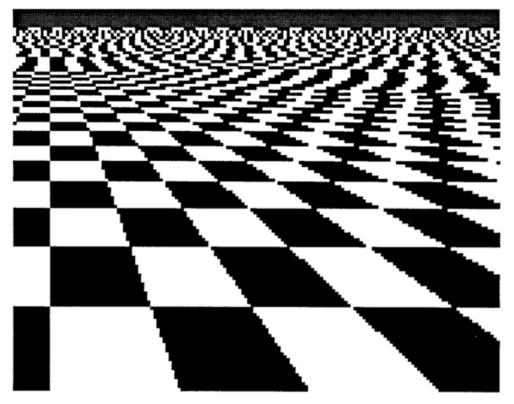

We apply **filtering** to reduce aliasing artifacts

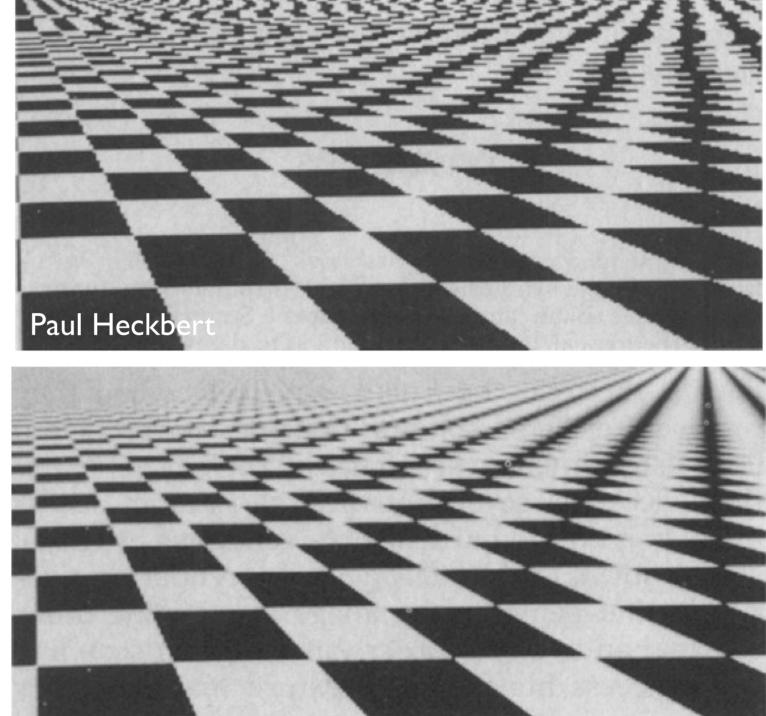

# Area Averaging

A better but slower option is to use area averaging

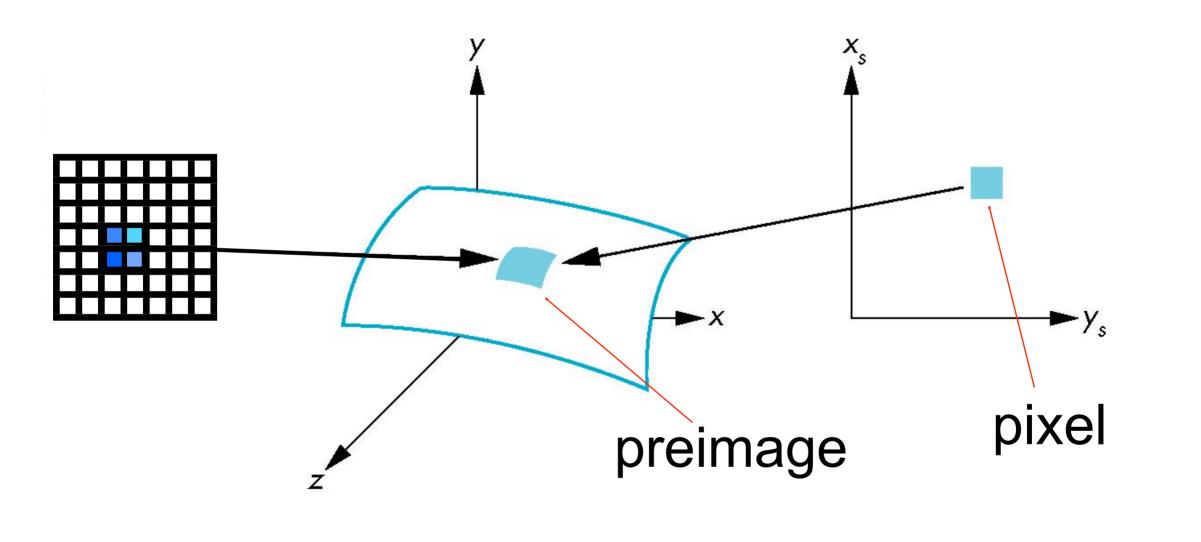

# Use bilinear filtering

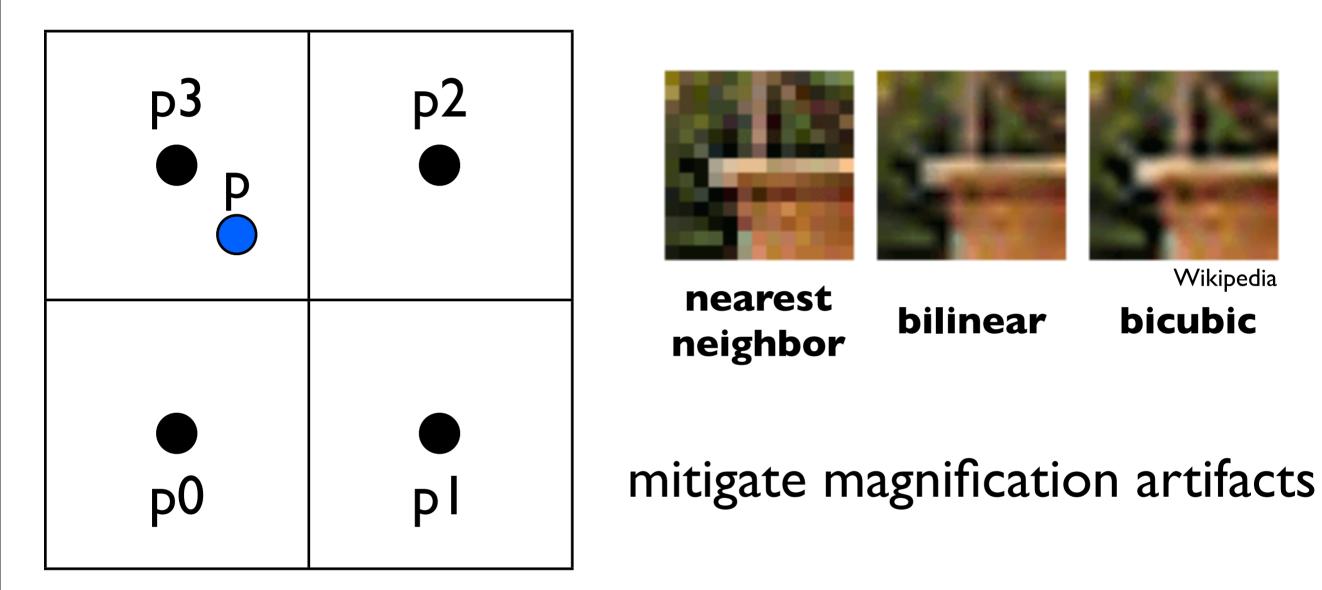

P = ?

smooths out the texture - no sharp boundaries

# Mipmapping

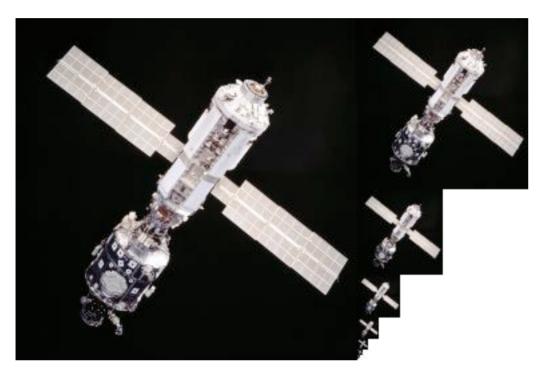

Togikun, Wikimedia Commons

128×128, 64×64, 32×32, 16×16, 8×8, 4×4, 2×2, 1×1

Reduce minification artifacts

Prefilter the texture to obtain reduced resolutions

Requires 1/3 more space

Get a texture hierarchy indexed by level

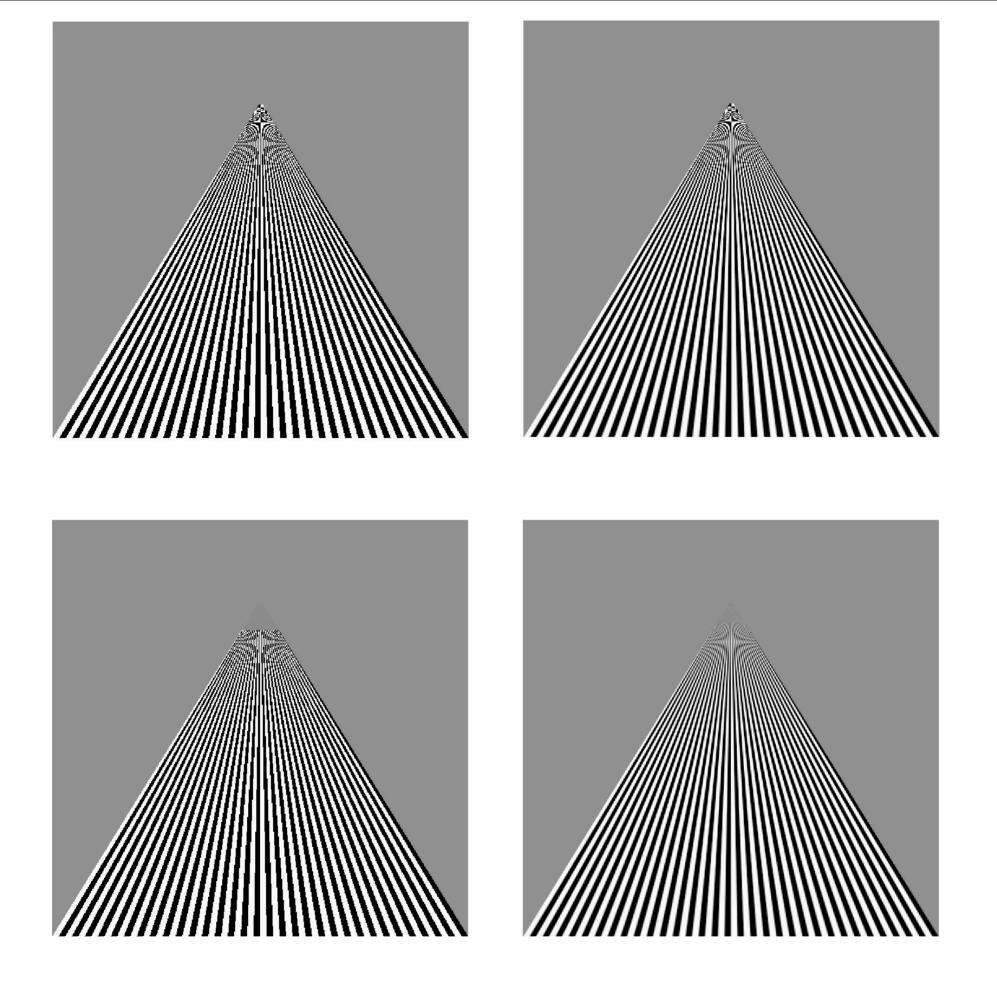

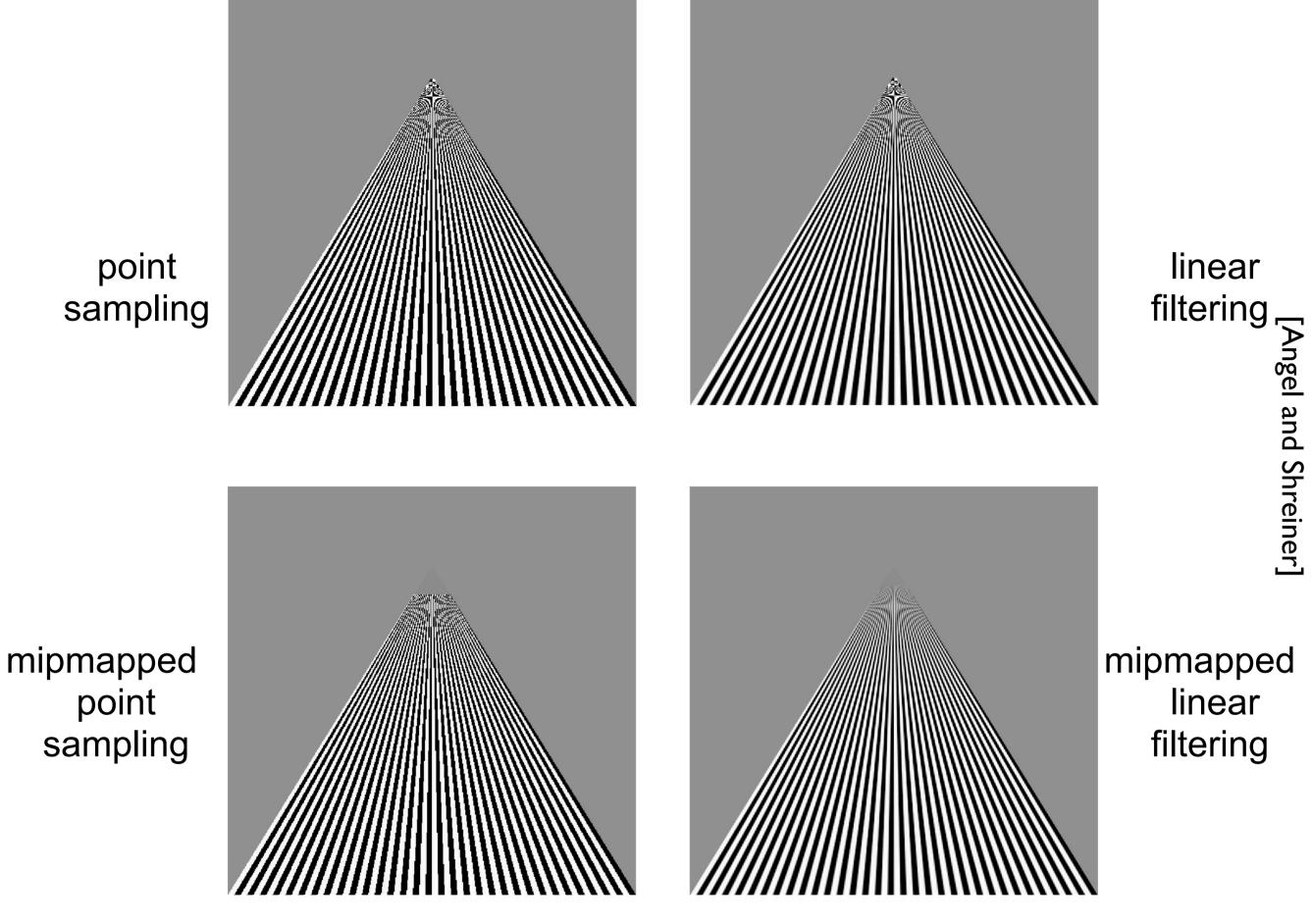